## **Demandes**

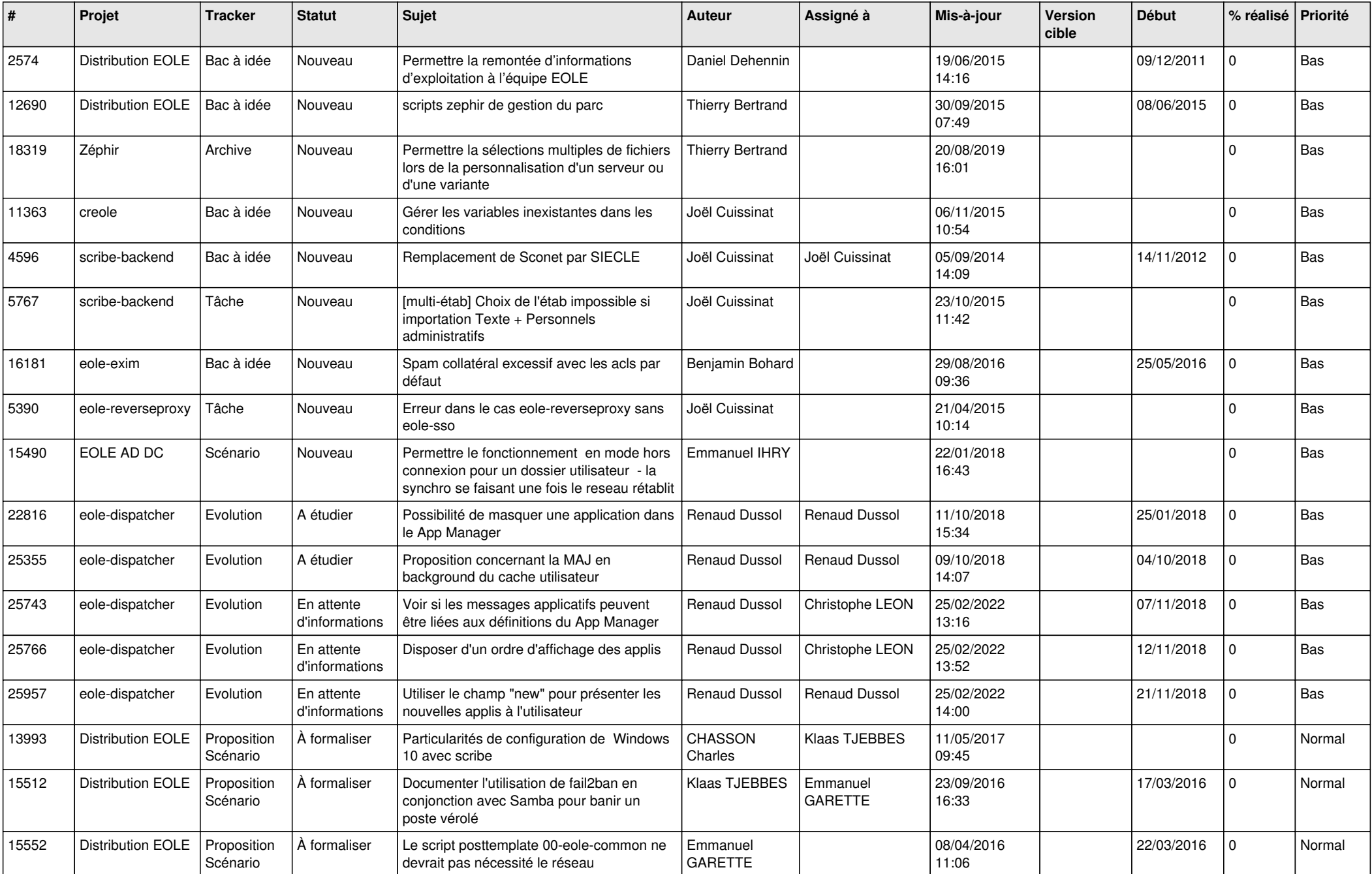

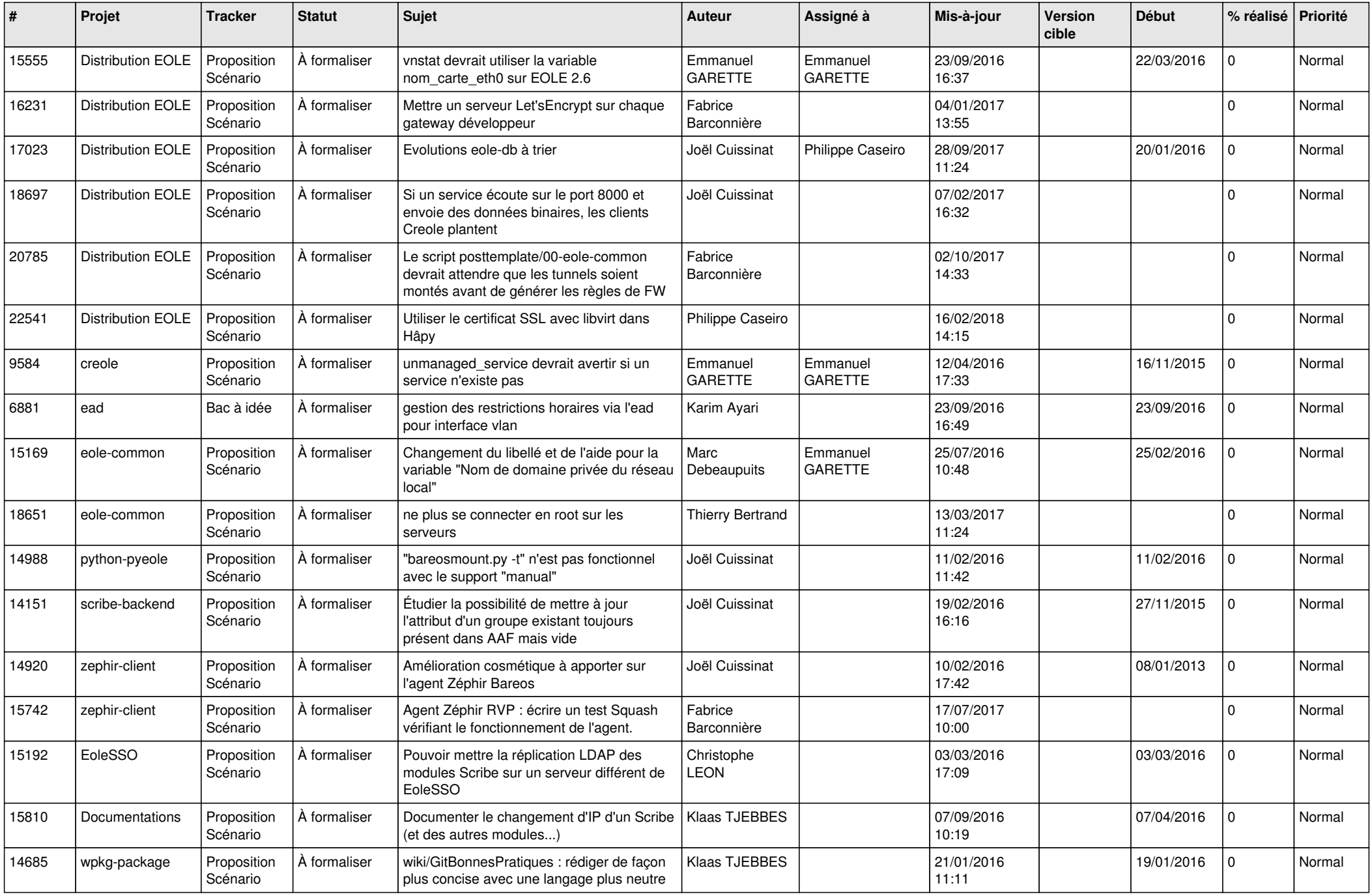

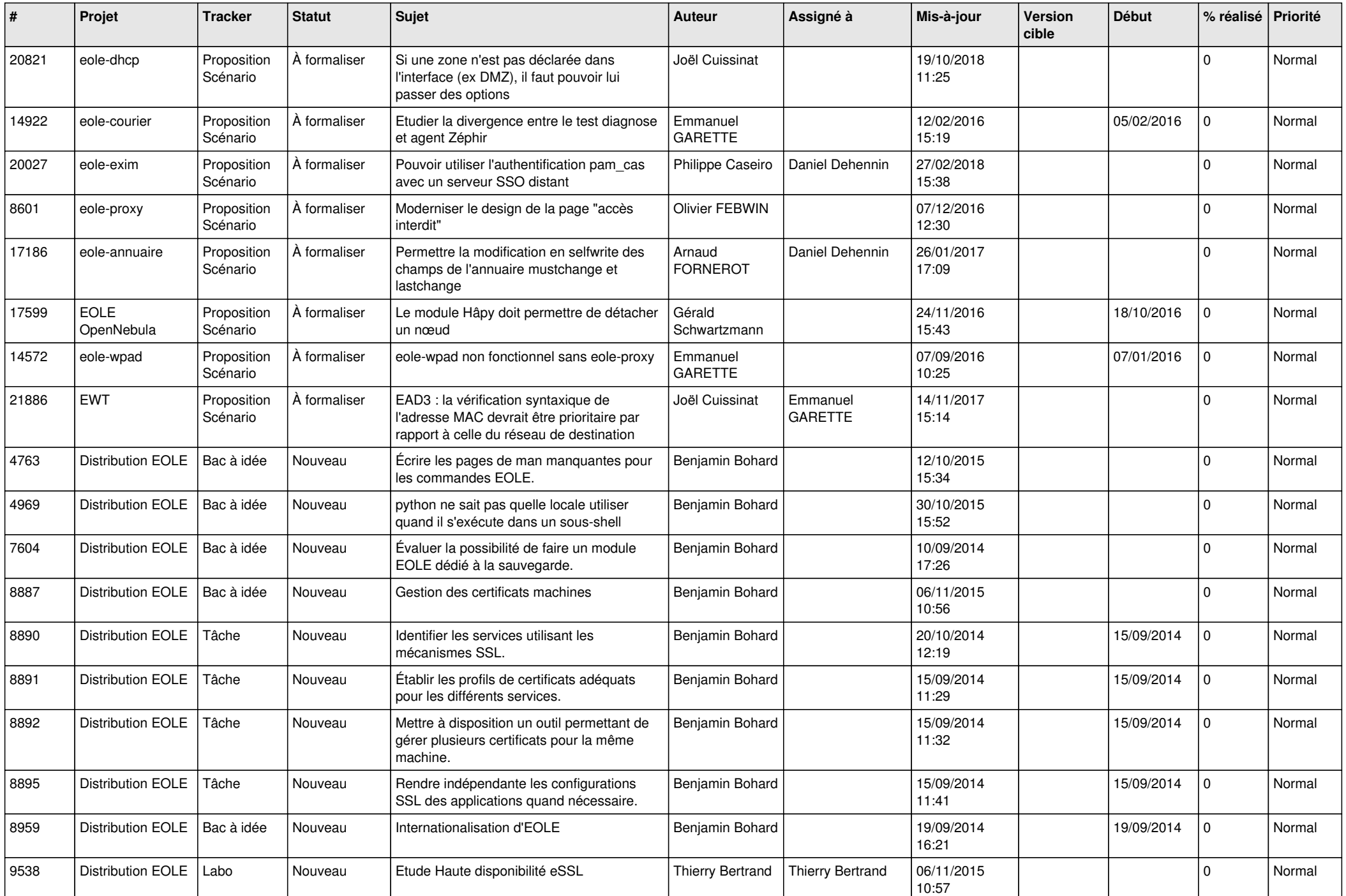

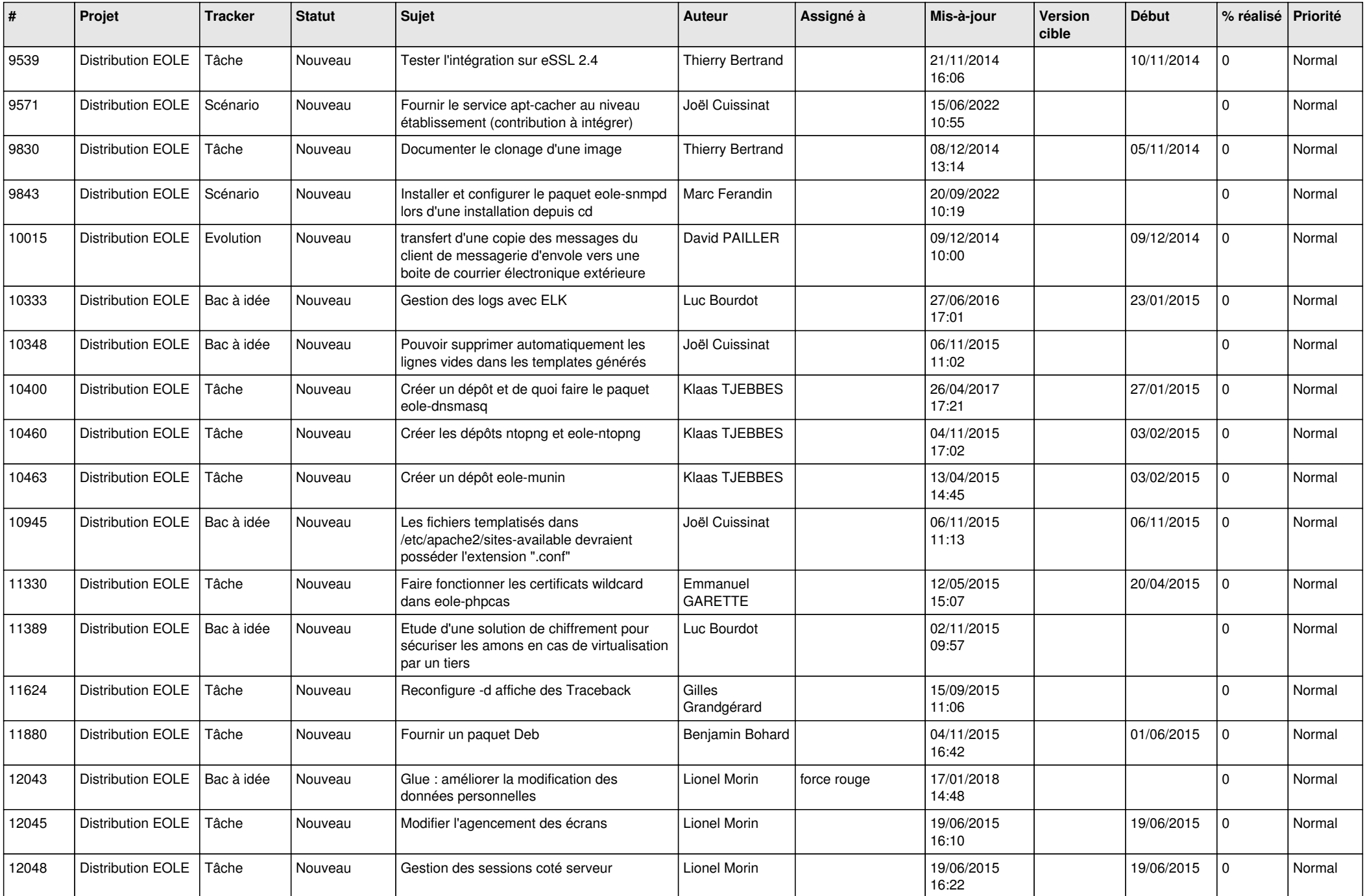

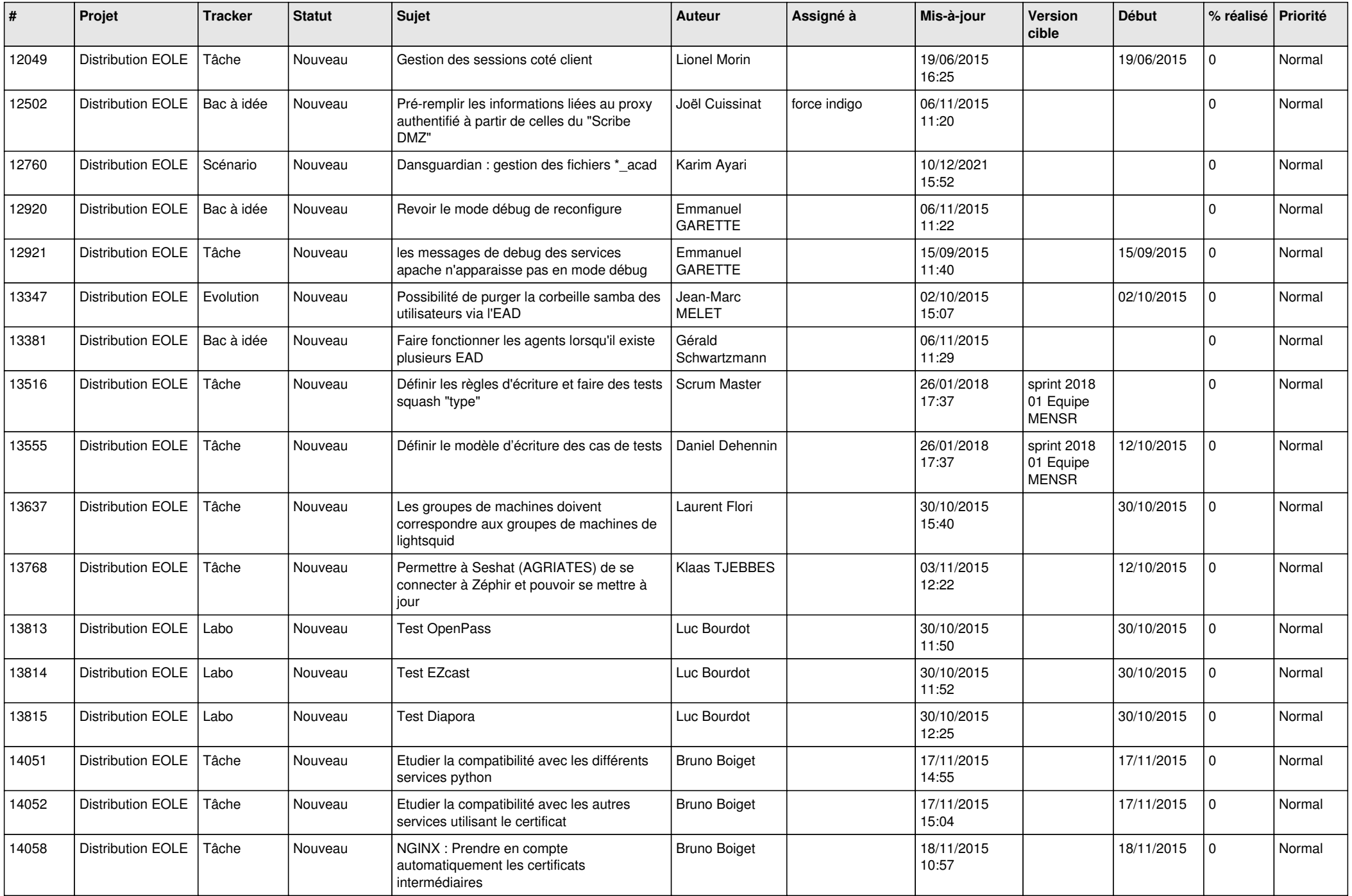

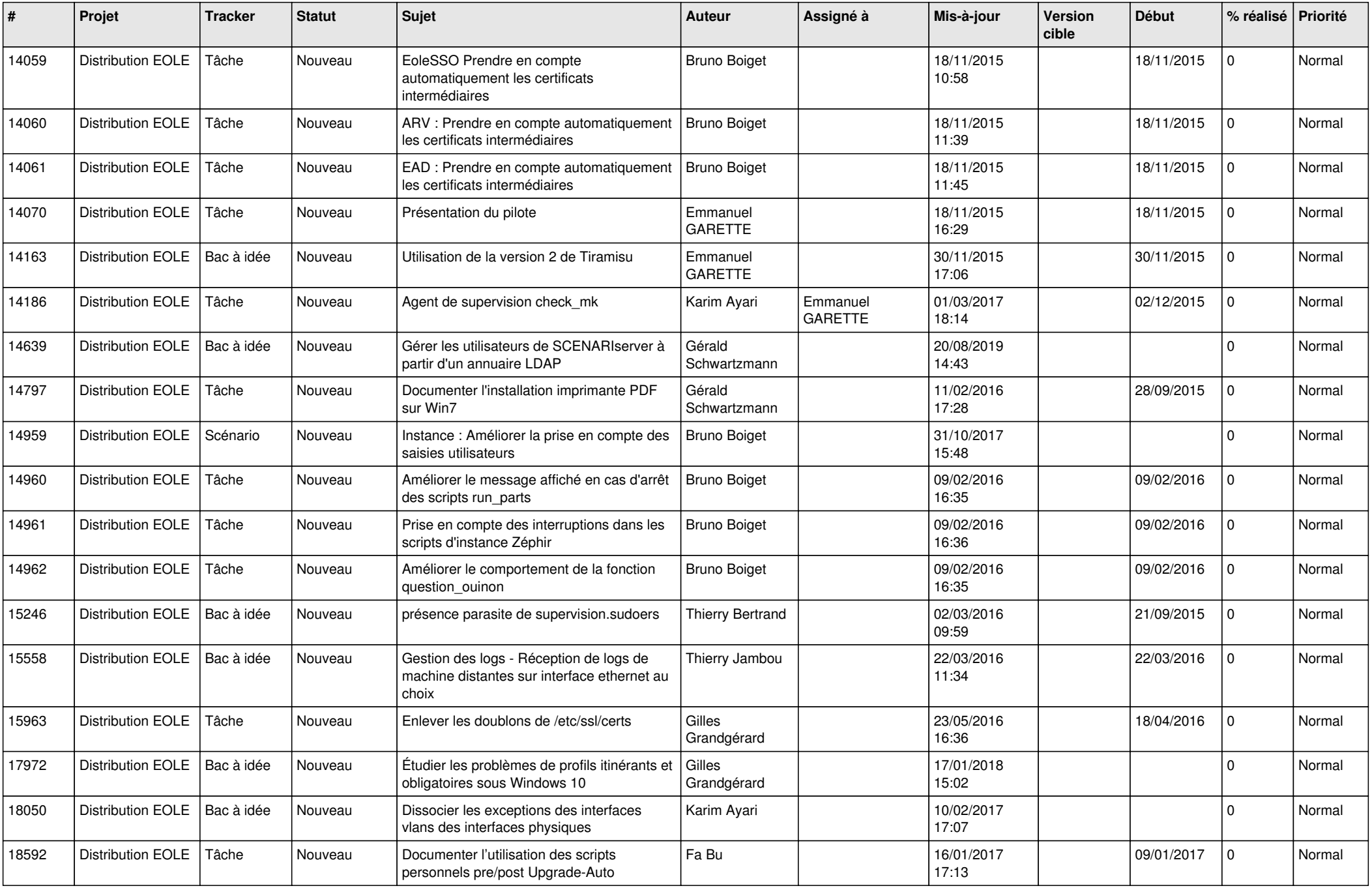

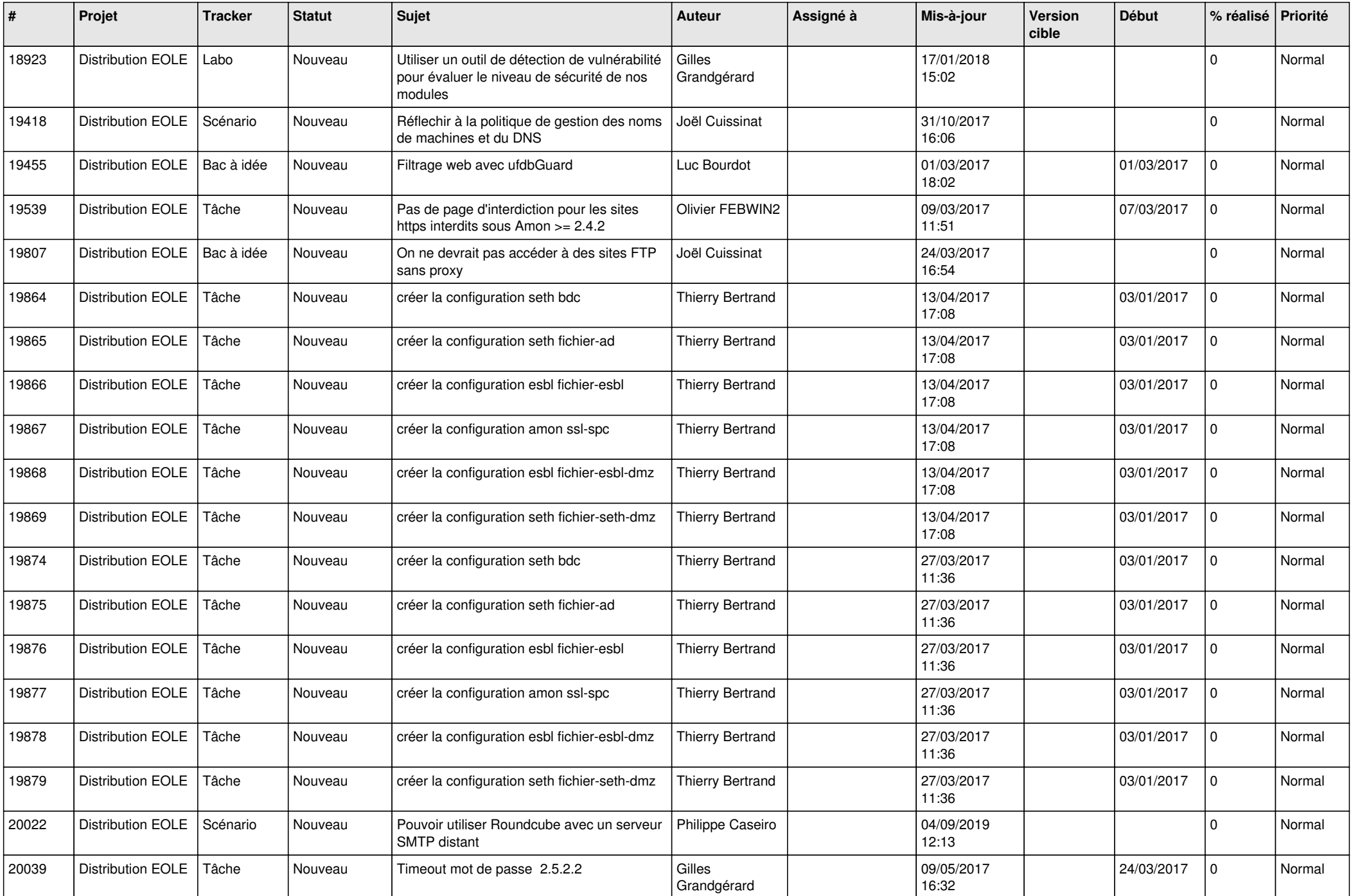

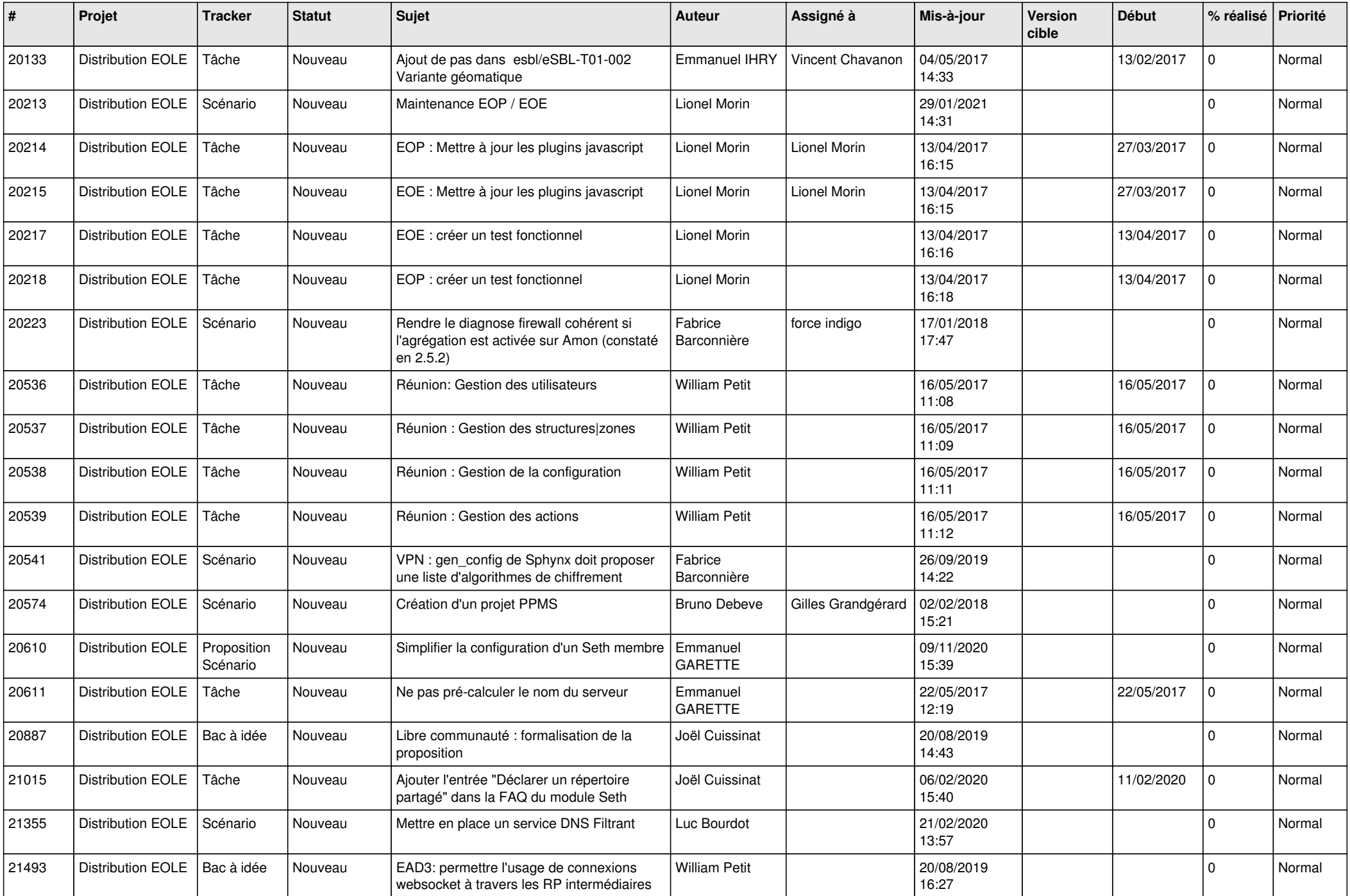

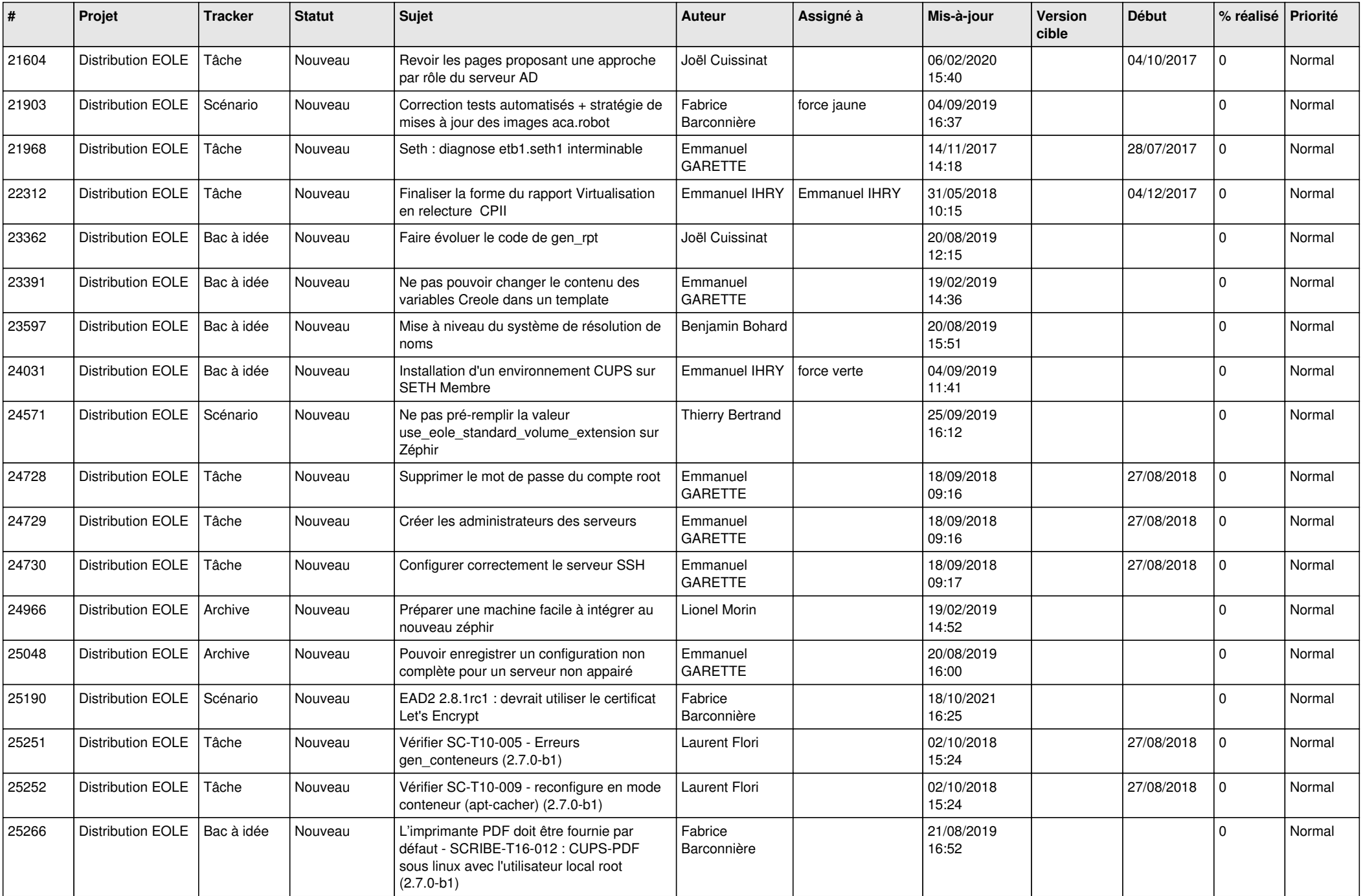

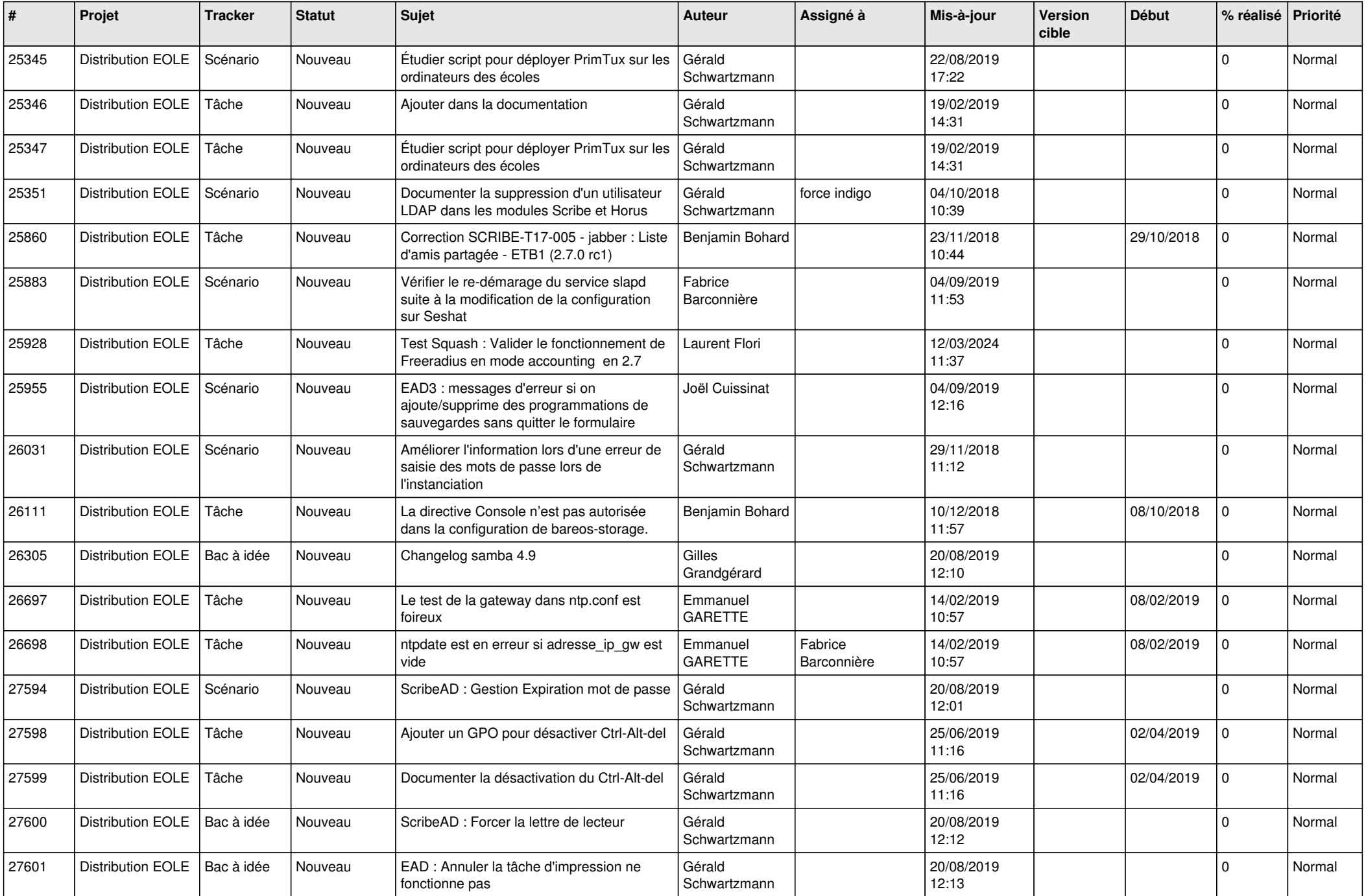

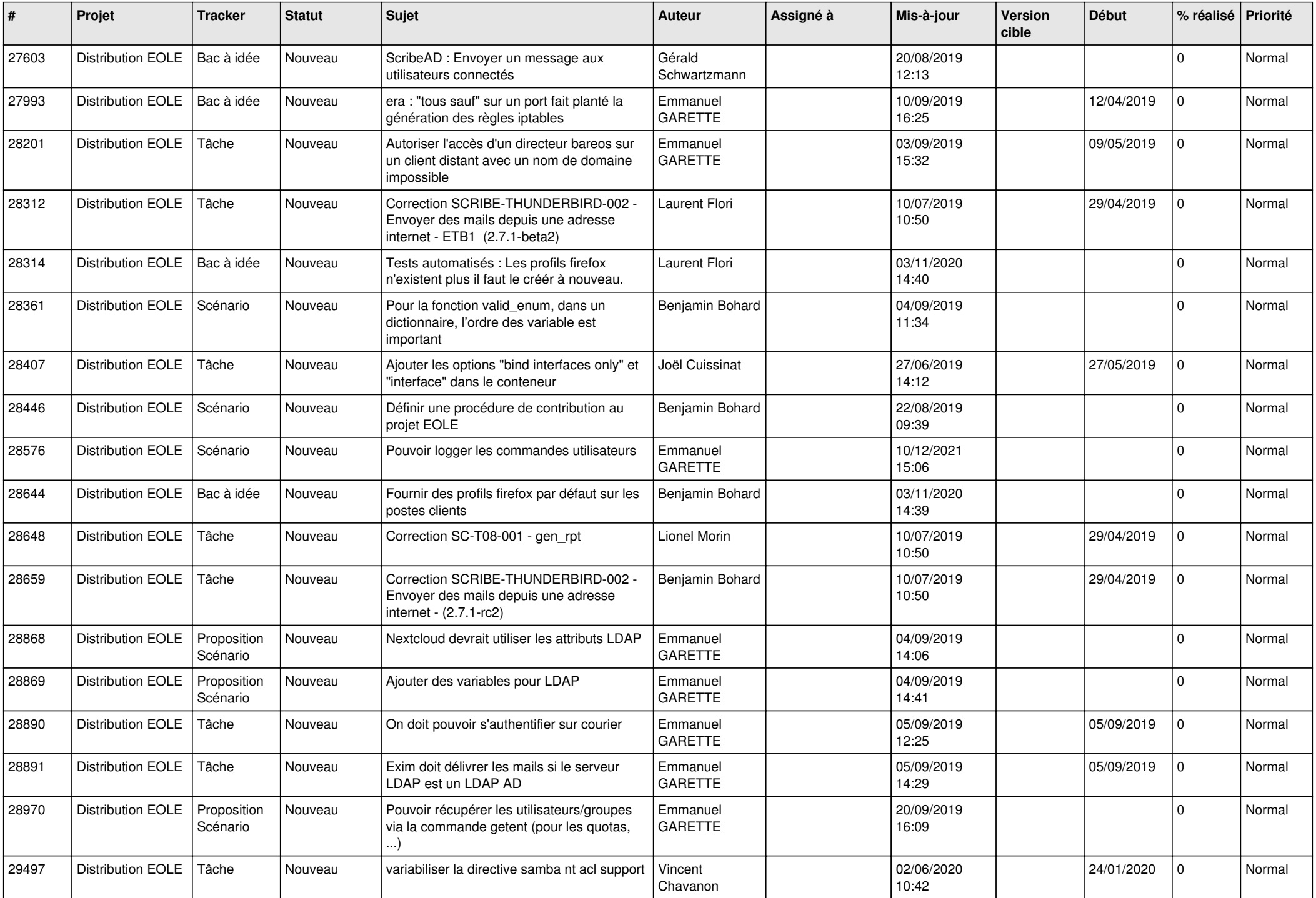

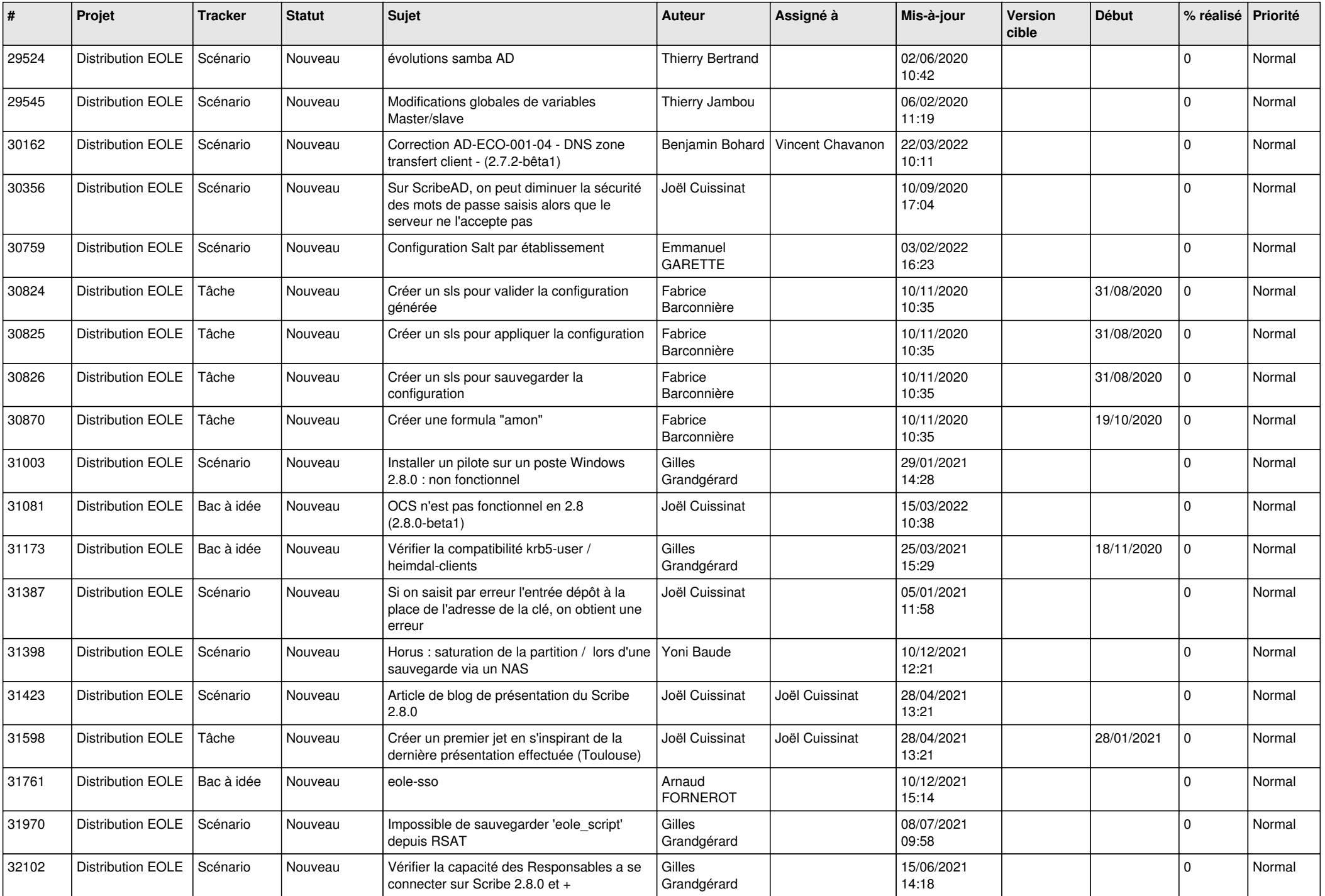

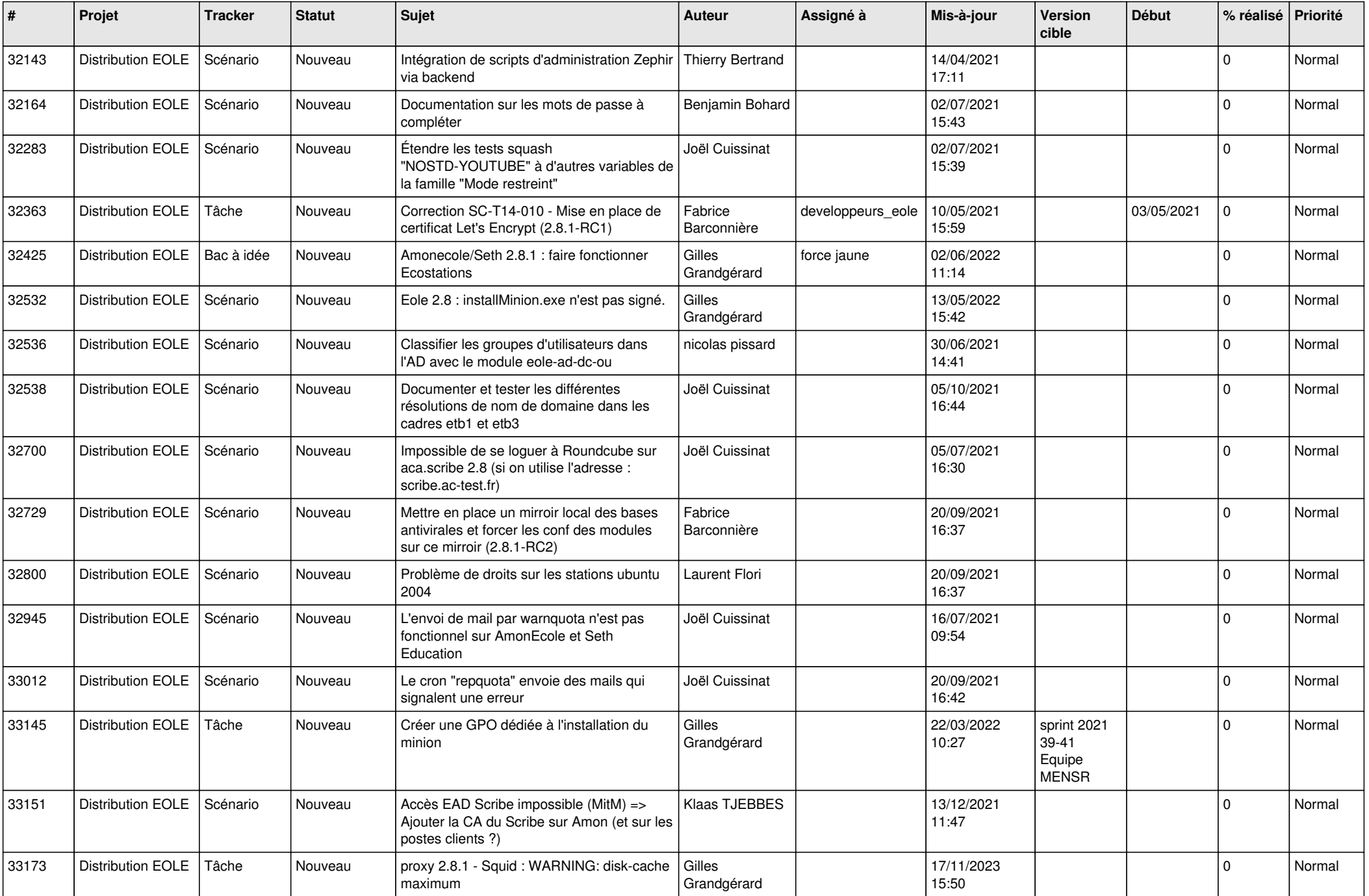

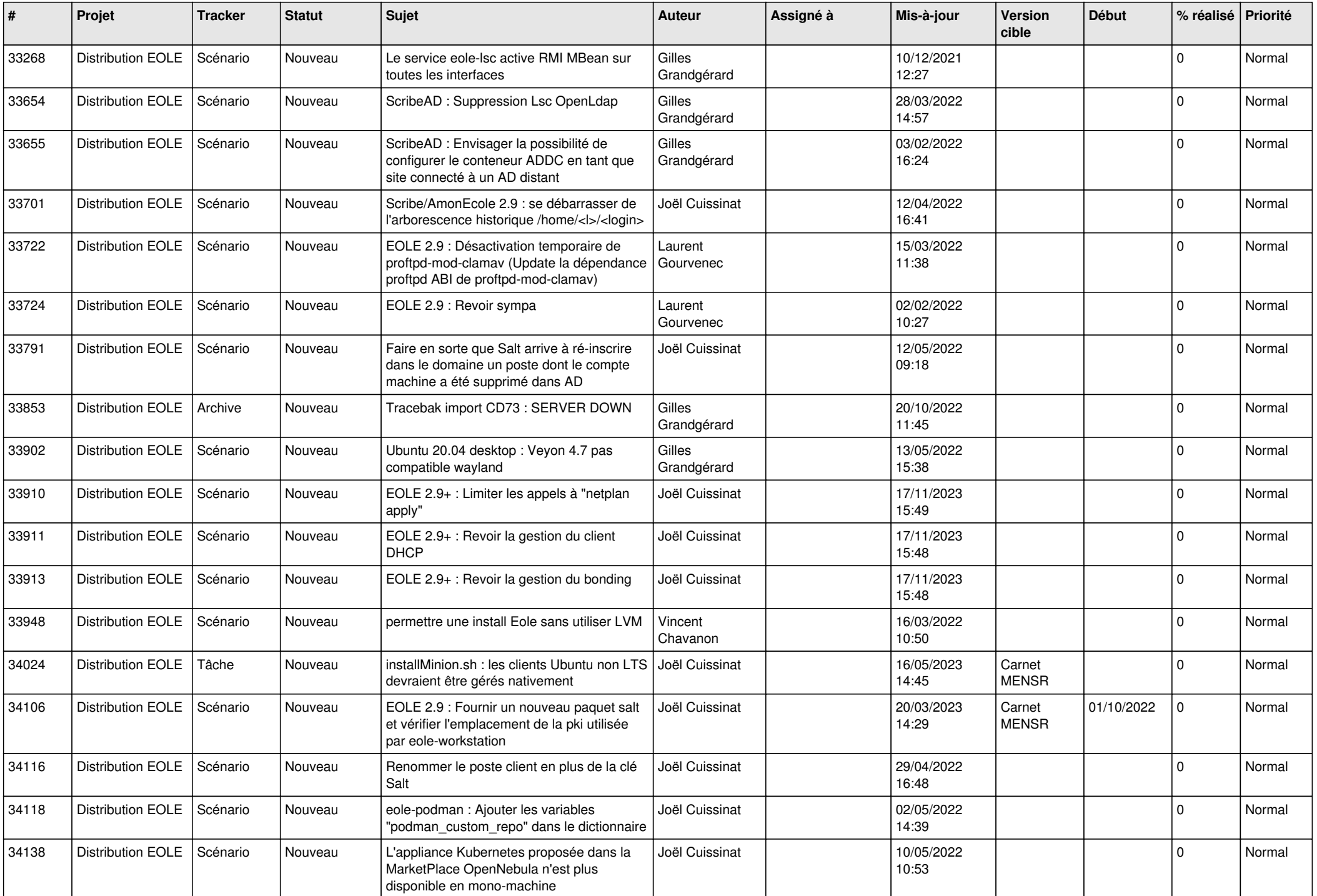

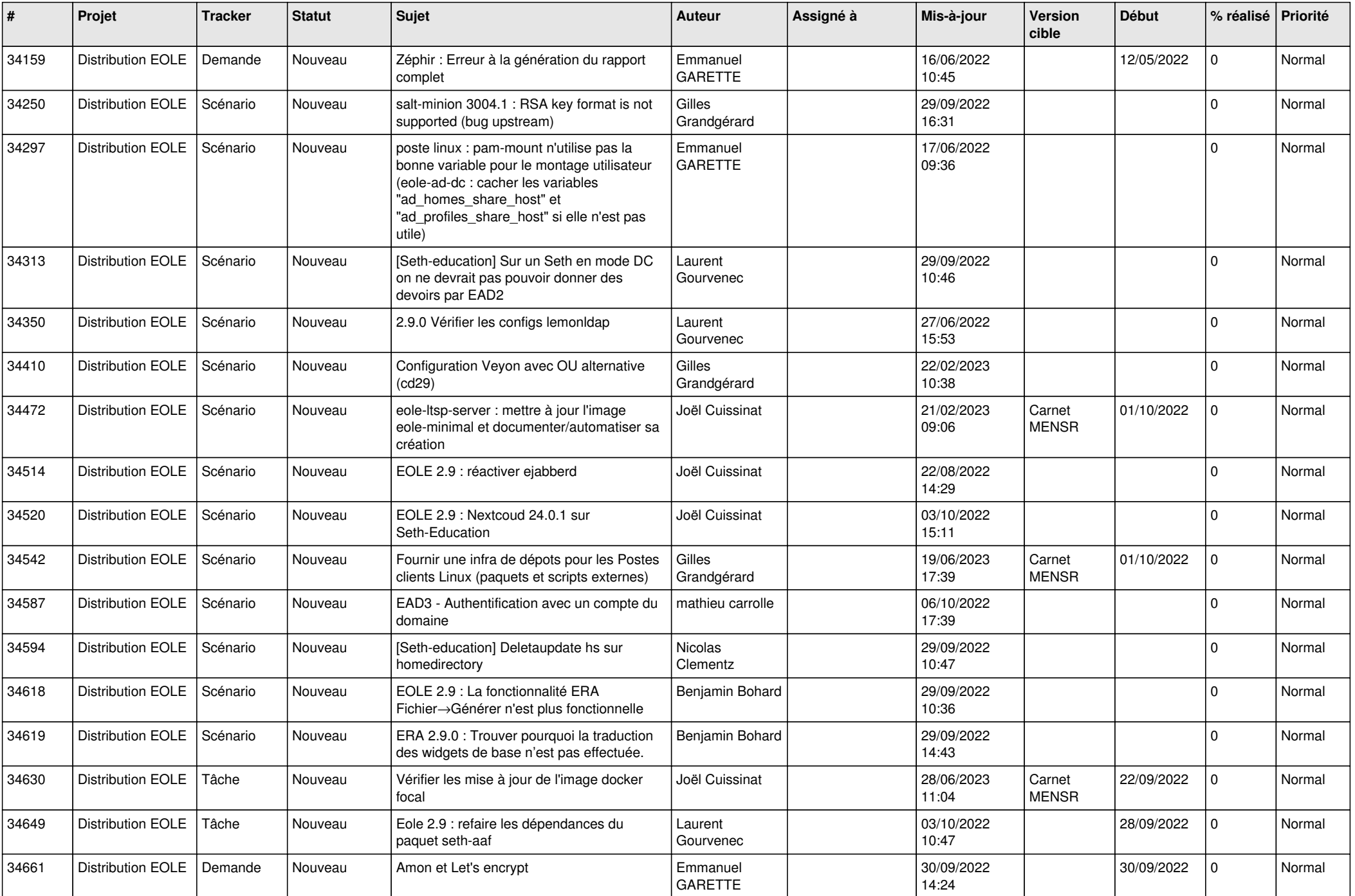

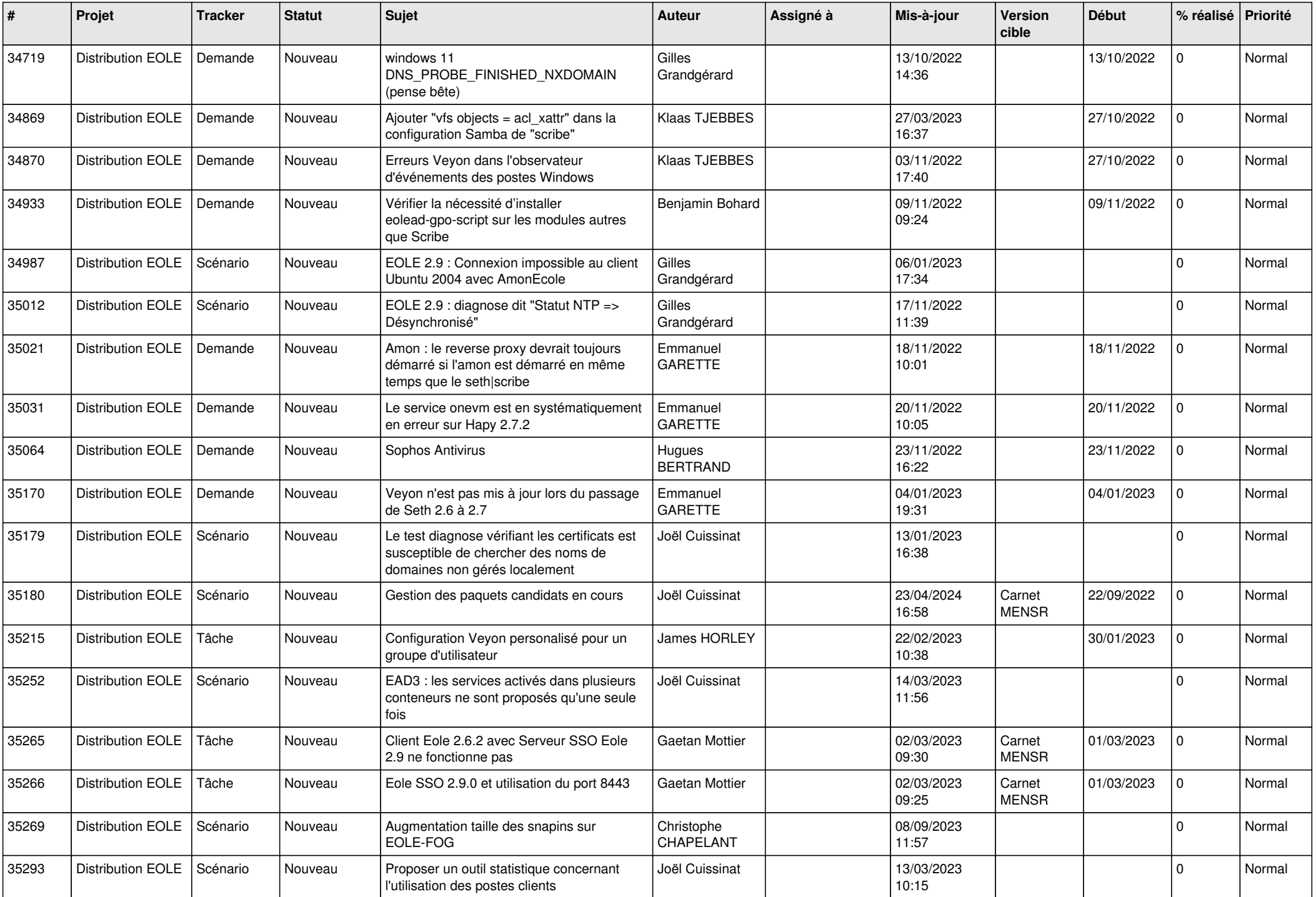

![](_page_16_Picture_589.jpeg)

![](_page_17_Picture_634.jpeg)

![](_page_18_Picture_558.jpeg)

![](_page_19_Picture_582.jpeg)

![](_page_20_Picture_593.jpeg)

![](_page_21_Picture_607.jpeg)

![](_page_22_Picture_535.jpeg)

![](_page_23_Picture_548.jpeg)

![](_page_24_Picture_521.jpeg)

![](_page_25_Picture_597.jpeg)

![](_page_26_Picture_578.jpeg)

![](_page_27_Picture_511.jpeg)

**...**